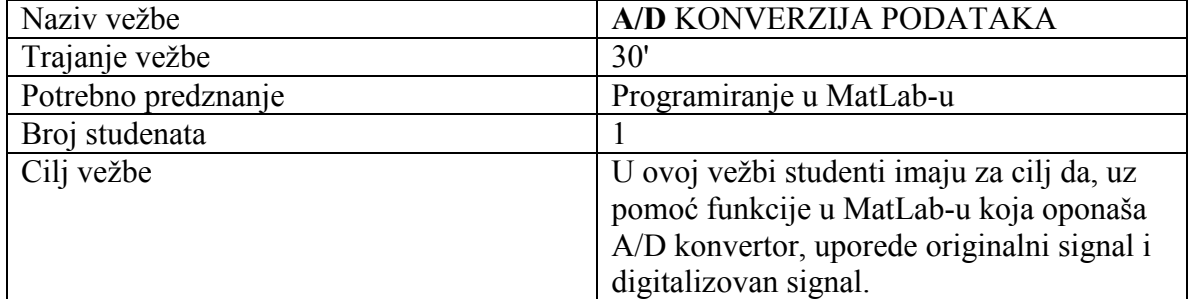

## VEŽBA 5

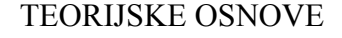

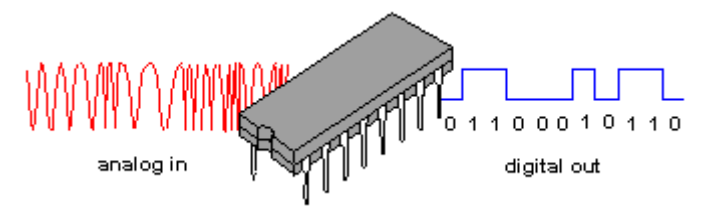

Analogni signal u vidu jačine struje ili napona pretvara se u digitalni pomoću uređaja koji se naziva Analogno/Digitalni konvertor, ili skraćeno *A/D* konvertor. *A/D* konvertor radi po principu upoređenja dolaznog signala komparatorima koji u određenom broju koraka prepoznaju interval u kom se nalazi vrednost dolaznog signala. Svaki *A/D* konvetor ima više nivoa komparacije koji se zovu bitovi. Na primer dvadesetčetvorobitni konvertor ima 24 nivoa komparacije i u svakom nivou određuje se približna vrednost signala. Samim tim broj bitova određuje i preciznost sa kojom je moguće odrediti ulazni signal.

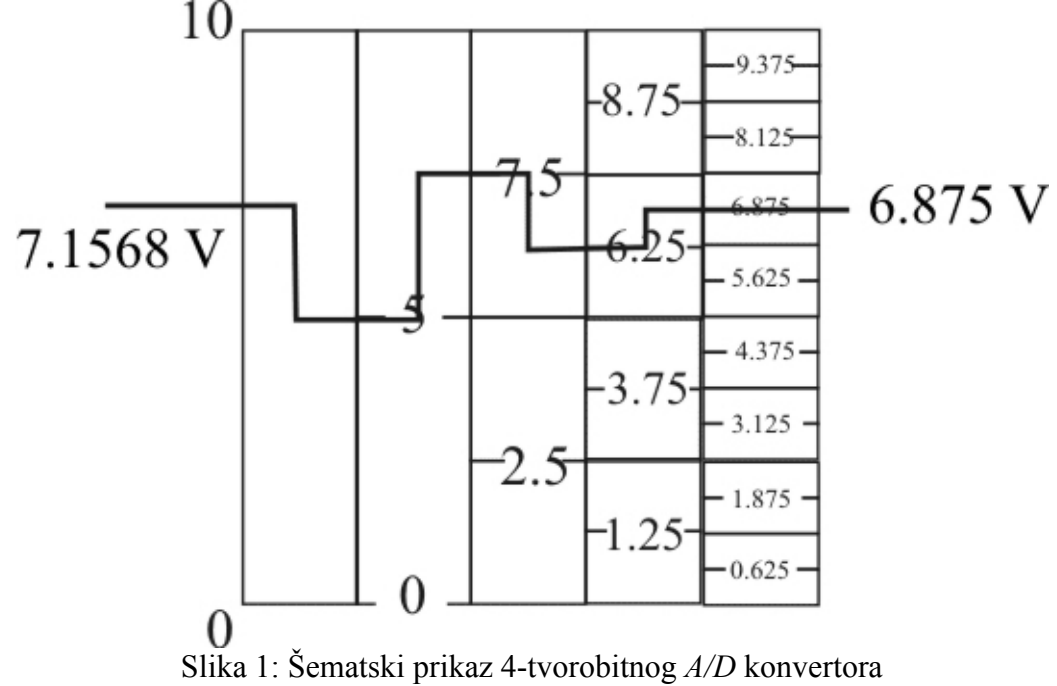

Moderan dizajn *A/D* konvertora podrazumeva veliki broj komparatora i direktno upoređivanje analognog signala sa mogućim vrednostima koje su određene sa brojem bitova *A/D* konvertora. Na Slici 1 je prikazan šematski prikaz kako ulazni signal napona 7.1568 mV prolazi kroz 4-voro bitni *A/D* konvertor. Vidi se da je prikazanim *A/D* konvertorom **mogue odrediti jedino približna vrednost u kojoj se nalazi ulazni napon** i on iznosi 6.875 mV.

## POSTUPAK IZRADE VEŽBE

Vežba je računska i izvodi se na računaru i to uz pomoć softverskog paketa MatLab. Svaki student treba da dobije jedan mereni signal visoke tačnosti (sa velikim brojem decimala) u vidu vremenskog niza i tip A/D konvertora koji treba da simulira (bitažu konvertora). Sa dobijenim merenim signalom je potrebno obaviti sledeće:

- a. odrediti ekstremne vrednosti (minimum i maksimum) i srednju vrednost dobijene serije
- b. proceniti periodičnost T vremenske serije pomoću dijagrama
- c. digitalizovati vremensku seriju pomoću (zaokružiti dve vrednosti):
	- i. 4-bitnog,
	- ii. 6-bitnog,
	- iii. 8-bitnog,
	- iv. 10-bitnog
	- v. 12-bitnog

A/D konvertora (listing dat u nastavku). Nakon toga izdvojiti podatke iz digiralizovane vremenske serije sa različitim vremenskim intervalima i to:

## **0.2T 0.9T 1.1T 1.5T 1.9T**  (zaokružiti 3 vrednosti)

d. odrediti ekstremene vrednosti tako dobijene tri vremenske serije, srednju vrednost i periodičnost

Dobijeni merni signal skalirati u granicama [0,10] mV i ponoviti korake iz tačke 4, od a. do d. Skaliranje signala u intervalu [0,10] mV podrazumeva linearnu transformaciju podataka tako da minimalna vrednost bude 0 mV, a maksimalna 10 mV.

Priložiti sledeće grafičke priloge:

- Na dijagramima priložiti originalnu (neskaliranu) i digitalizovane vremenske serije (ukupno tri dijagrama)
- Na novim dijagramima priložiti originalnu (skaliranu) i digitalizovane vremenske serije (ukupno tri dijagrama)
- Na svim dijagramima označiti ekstremene vrednosti i periodu

Neskalirana vremenska serija Skalirana vremenska serija

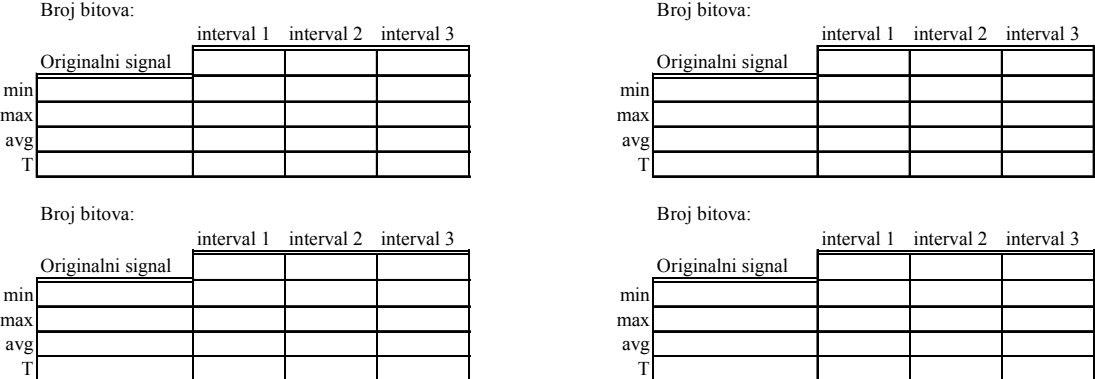

MatLab program koji simulira A-D konverziju podataka u opsegu 0-10 mV:

```
function [k, DData]=AD(Data, NoBits)
%AD-funkcija koja simulira rad A/D konverzije signala
%Ulazi:
%Data-podatak koji je potrebno konvertovati
%NoBits-broj bitova u A/D konvertoru
%Izlazi:
%k-broj koraka uporedjivanja 
%DData-digitaliyovan signal
leftbound=0;%granice ulaza A/D konvertora
rightbound=10;
k=0;
for i=1:NoBits
   k=k+1;if Data>(rightbound+leftbound)/2
      leftbound=(rightbound+leftbound)/2; 
    elseif Data<(rightbound+leftbound)/2
      rightbound=(rightbound+leftbound)/2;
    else
      leftbound=(rightbound+leftbound)/2; 
      rightbound=(rightbound+leftbound)/2; 
      break
    end
end
if abs(Data-leftbound)<abs(Data-rightbound)
DData=leftbound;
else
DData=rightbound;
end
```